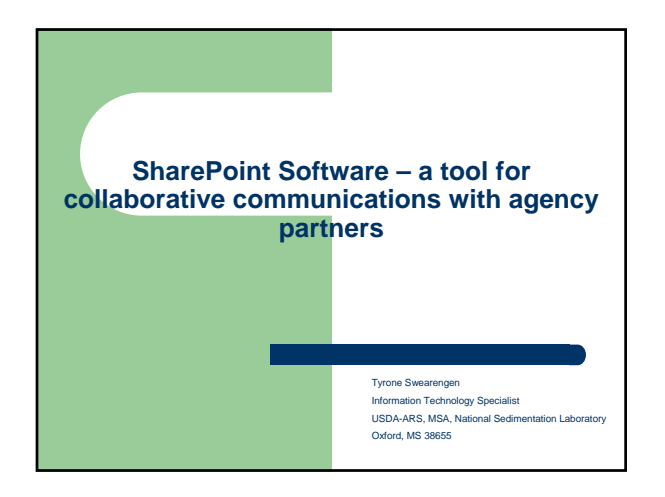

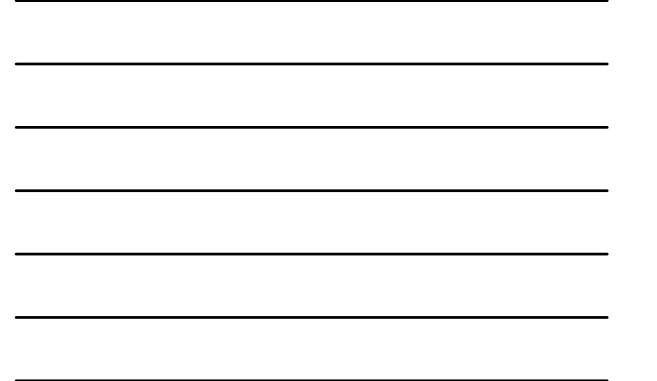

#### **What is SharePoint Software?**

- Web based tool that gives ARS the ability to conveniently share information
- Provides office management tools like file sharing, calendar, tasks, surveys and more

# How is ARS using SharePoint?

- ARS has thousands of SharePoint web sites being used with over 1200 non-ARS participants.
- The primary uses of SharePoint sites are research project teams, functional teams, and organizations.

## **How is ARS using SharePoint? (cont.)**

Researchers are using SharePoint to write project plans…

- Creating sites and inviting ARS and non-ARS partners to write project plans.
- Keeps all supporting and reference materials together and accessible to everyone on the team
- Version history feature controls files by automatically filing every version

## **How is ARS using SharePoint? (cont.)**

Locations are using SharePoint to keep employees informed…

- Provide a consistent electronic place for common files, contact information, and updates on location activites
- Calendars for information about construction outages, field day events, and when supervisors are out of the office
- Announcements are posted for upcoming professional conferences and Web links are included for easy access to registration links

#### **How is ARS using SharePoint? (cont.)**

Safety Officers are using SharePoint to build stronger teams…

- Announce safety conferences
- Post meeting minutes
- Share files of policies, training material, and web links

## **How is ARS using SharePoint? (cont.)**

Researchers use SharePoint to work on posters…

- Files too large for email…then create SharePoint site to work on the poster together
- Ability to go back to any prior version of the poster file`

#### **When should I consider using a SharePoint site?**

SharePoint sites should be considered whenever you share information – as a provider or a consumer of the information – with another person. SharePoint may improve the availability of information and thus improve the partnership.

#### **How do I get started?**

Contact your local IT specialist, the Area IT specialist or the OCIO Web Branch for assistance and training

SharePoint Web site: https://arsnet.usda.gov

For SharePoint reference materials/training: https://arsnet.usda.gov/sites/ARS/SPADMIN/default.aspx

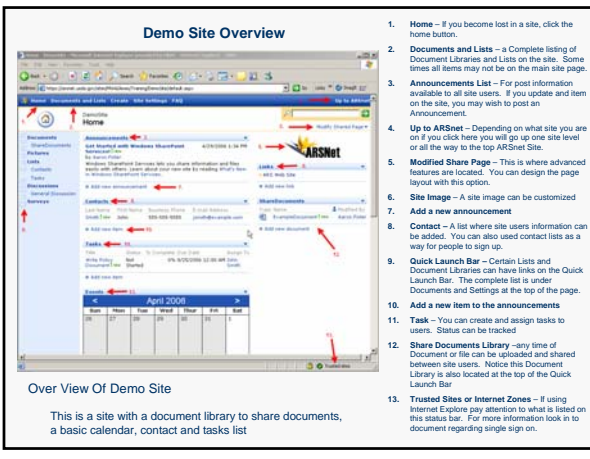

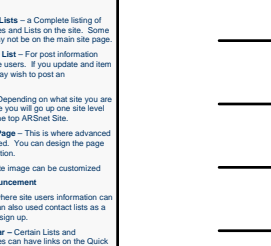

- 
- 
- 

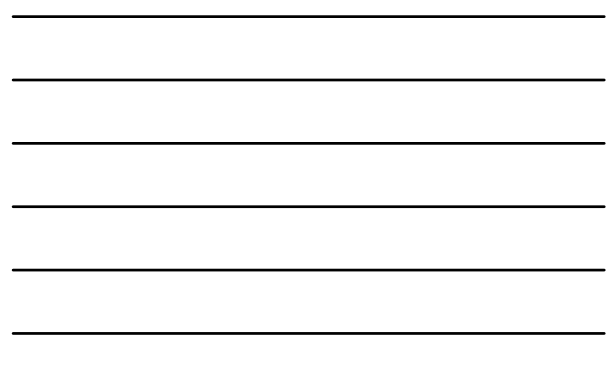